## **GARA PONTE TELEMATICA A PROCEDURA APERTA PER L'AFFIDAMENTO DELLA FORNITURA IN CONTO DEPOSITO DI PROTESI ORTOPEDICHE E MATERIALE ACCESSORIO PER L'AZIENDA OSPEDALIERA "SAN GIUSEPPE MOSCATI" DI AVELLINO E L'ASL DI SALERNO**

## **ALLEGATO A5 - SCHEDA FORNITORE**

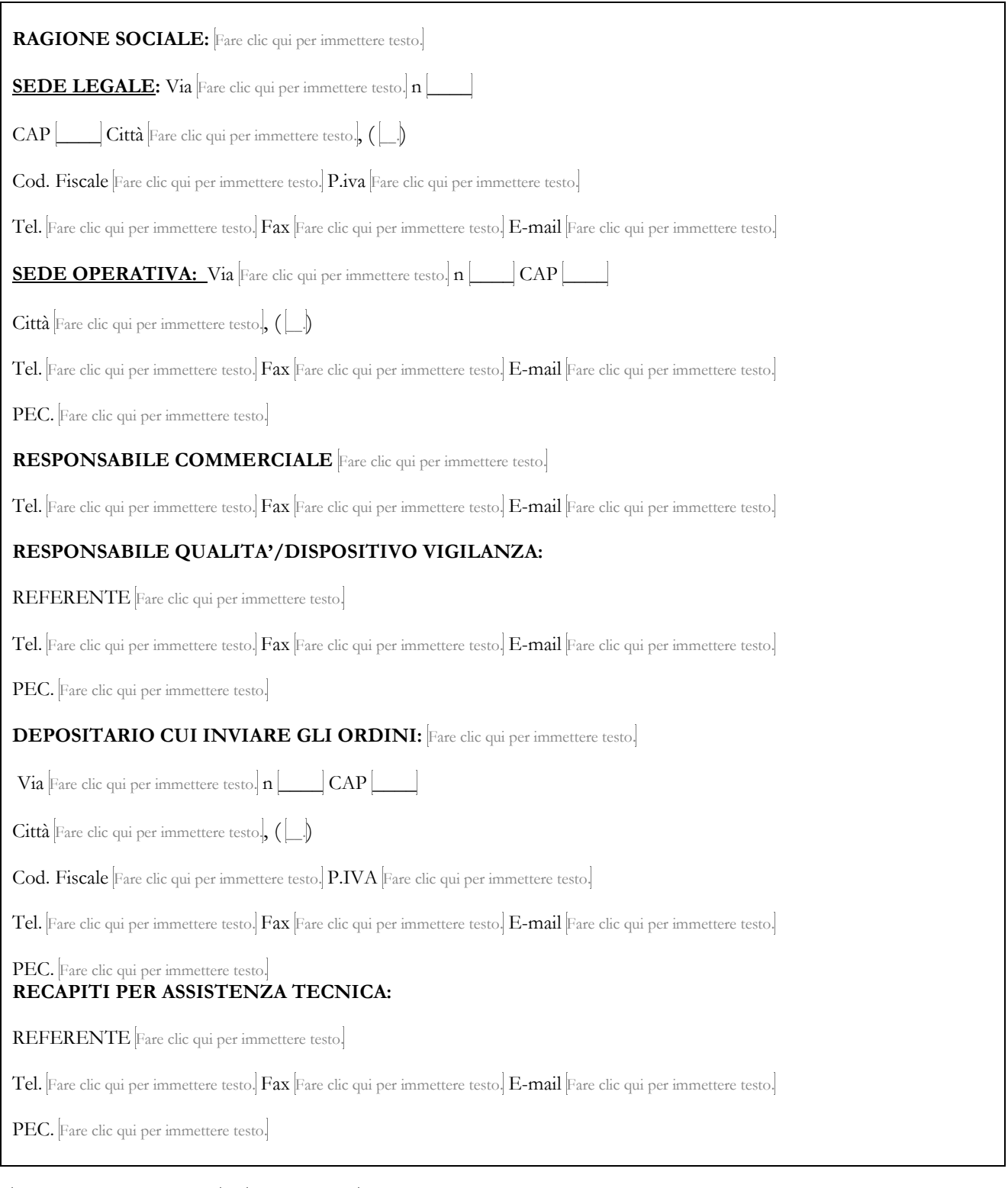

Fare clic qui per immettere testo.,  $\mathbf{h}$   $\boxed{\phantom{\begin{bmatrix} 1 & 1 \end{bmatrix}}$ 

## FIRMATO DIGITALMENTE